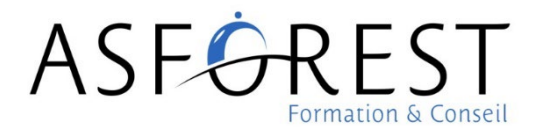

# MAITRISER UNE UTILISATION INTERMEDIAIRE D'EXCEL

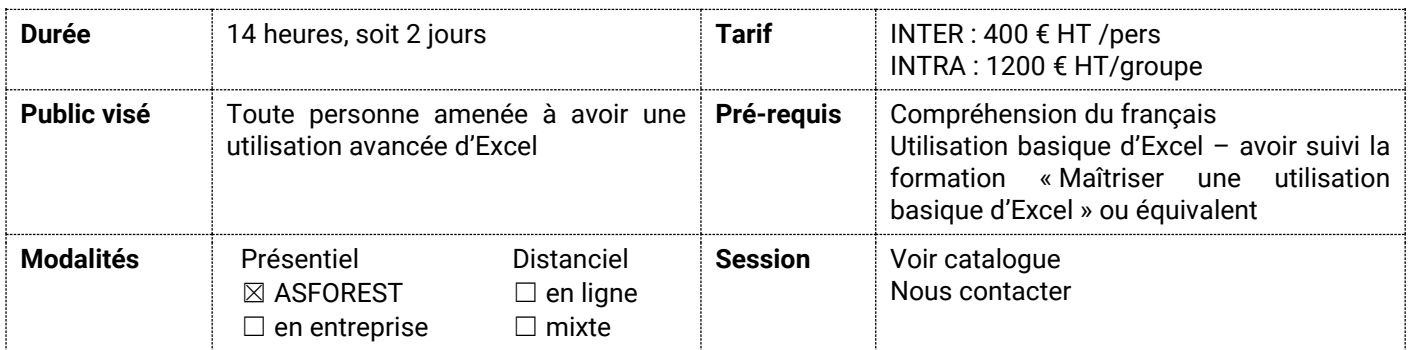

#### **OBJECTIFS PEDAGOGIQUES**

A l'issue de cette formation, vous connaîtrez les possibilités avancées du logiciel et créerez des formules de calcul complexes et personnalisées.

Vous serez capable d'exploiter des listes de données avec les outils de gestion et de synthèse afin de diminuer nettement le temps passé à gérer vos tâches administratives, ou de développer et adapter votre stratégie commerciale.

#### **CONTENU DU PROGRAMME**

**Test de positionnement** : évaluation des connaissances et compétences en amont de la formation.

#### **1- Excel formules et fonctions avancées (3h30 – 3 séquences)**

- Rappel des fonctions de base et formules de calcul simples
- Les conditions sous Excel
- Gérer un tableau complexe de type base de données
- Créer des graphiques pour illustrer les données d'un tableau

**Evaluation continue** à la fin de chaque séquence pour validation des modules et/ou suivi et accompagnement individualisé pour l'acquisition des connaissances ou compétences non maitrisées.

#### **2- Excel et l'optimisation de ses tâches (3h30 – 3 séquences)**

- Les formules magiques
- Les tableaux croisés dynamiques
- Les graphiques dynamiques
- Créer ses tableaux de bord

**Evaluation finale** : évaluation de l'acquisition de l'ensemble des connaissances et compétences du parcours.

#### **SEQUENÇAGE**

 **Séquence 1** (1h) **Fonctions de base** [présentiel ou classe virtuelle] : Cette séquence débute sur une immersion dans le programme avec le formateur qui revient sur le test de positionnement et expose les enjeux d'une bonne maitrise d'excel au service d'un Yield management de qualité. Les stagiaires sont amenés à définir le contexte de leur entreprise afin d'apporter collectivement des éléments sur l'activité avant et pendant la période covid, les prévisions de reprise et les stratégies mises en place en fonction (et grâce à quels outils). Le formateur synthétise l'ensemble et propose en avant propos un rappel des fonctions de base sur Excel

TOURISME / HOTELS / RESTAURANTS / CAFES / TRAITEURS / RETAIL

4 rue de Gramont 75002 Paris Tél. 01 42 96 09 27 [asforest@asforest.com](mailto:asforest@asforest.com) / **www.asforest.com**

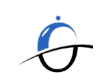

SIRET 304 974 314 00011 Déclaration existence 11 75 001 5475 Code APE 8559A

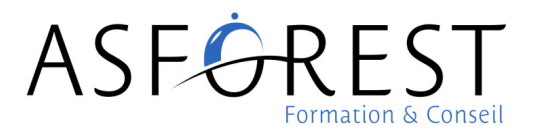

(vocabulaire, symboles…) et des formules de calculs simples (somme, moyenne, max, min, %, variation, occurrence…). Il évalue l'acquisition des compétences grâce à un questionnement direct.

- **Séquence 2** (1h) **Conditions** [présentiel ou classe virtuelle] : Cette séquence s'organise autour de cas pratiques réalisés individuellement ou en sous-groupes, permettant de mettre en exergue l'utilisation des conditions sous Excel (si, et, ou, calculs conditionnels…). Le formateur répond aux questions et alimente les réflexions en cours des participants, notamment sur les applications concrètes. Les corrigés permettent aux stagiaires d'évaluer leurs productions.
- **Séquence 3** (1h30) **Base de données** [présentiel ou classe virtuelle] : Cette séquence démarre sur la reprise des éléments des séquences précédentes, éléments retenus, questions/réponses. Le formateur propose une série de cas pratiques, permettant aux stagiaires individuellement ou en sous-groupes de s'approprier la construction et la gestion d'une base de données. L'accent est porté sur les fonctions groupe, classement, flitre, rang, mode simple… Les stagiaires poursuivent sur les exercices en créant des graphiques pour illustrer les données du tableau de base de données (tableaux à plusieurs axes, personnalisation des formats…). Un quizz d'évaluation des compétences clôture cette séquence.
- **Séquence 4** (1h) **Formules magiques** [présentiel ou classe virtuelle] : Dans cette séquence, le formateur présente les formules avancées indispensables qui permettront d'améliorer les stratégies de Yield management de chaque établissement (recherche, index, equiv, variations données, menu déroulant, agregat, sous.total…). Il propose une série d'exercices pour la bonne appropriation de ces formules. Il évalue l'acquisition des compétences grâce aux productions des stagiaires.
- **Séquence 5** (1h) **TCD** [présentiel ou classe virtuelle] : Dans cette séquence, dans la continuité des exercices déjà réalisés, le formateur propose aux stagiaires, individuellement ou collectivement, des exercices pour créer, gérer et dynamiser des tableaux croisés dynamiques. Sous observation et guide du formateur, ils doivent ensuite pouvoir créer des graphiques dynamiques, intégrer des cartes intéractives et illustrer les tableaux avec des sparklines. Le formateur synthétise et expose à chaque étape les applications concrètes dans le cadre d'une stratégie de yield management. Les productions permettent d'évaluer l'acquisition des compétences.
- **Séquence 6** (1h30) **Tableaux de bords** [présentiel ou classe virtuelle] : Cette séquence démarre sur la reprise des éléments des séquences précédentes, éléments retenus, questions/réponses. Le formateur s'appuie de nouveau sur les cas pratiques réalisés pour mettre en exergue la méthodologie de création d'un tableau de bord. Il synthétise les éléments et alimente les réflexions sur la conception des données, la création d'indicateurs et la réalisation de graphiques interactifs. Il procède à un focus sur la démarche d'évolution d'amélioration continue de la stratégie de yield management grâce à ces tableaux de bord. Des outils clés en main sont mis à disposition (check-list, éléments à privilégier, erreurs et pièges à éviter…). Une évaluation finale permet d'évaluer les éléments de la séquence et l'acquisition des compétences du parcours

En temps synchrone, en fonction de la durée des séquences et parfois de leur enchainement, des temps de pauses réguliers sont bien évidemment inclus : entre chaque séquence si enchainement, et au sein d'une même séquence toutes les heures ou heures et demie suivant les activités pédagogiques. En temps asynchrone, les stagiaires peuvent se connecter à leur rythme sur une période déterminée par le planning de formation.

### **METHODES MOBILISEES**

- Utilisation de méthodes pédagogiques expositives, interrogatives et actives (apports théoriques et pratiques, tests, mises en situation, cas pratiques, jeux de rôle, quizz…) permettant d'acquérir ou actualiser connaissances et compétences
- Supports pédagogiques : powerpoint, paperboard, cas pratiques, mises en situation, check-list, quizz…
- Accompagnement pédagogique : L'ensemble des séquences est animé par un seul formateur qui assure l'assistance pédagogique en mode synchrone (présentiel ou classe virtuelle), et en mode asynchrone par mail ou plateforme dédiée.

## **MODALITES TECHNIQUES ET D'ACCES**

- **Assistance** : L'assistance technique et administrative en amont et au démarrage de la formation est assurée par notre équipe administrative et de coordination (convention, convocation, accueil physique et en ligne…). Elle reste également disponible à tout moment et post-formation par mail et téléphone pour assurer le suivi de l'exécution. Si l'aide n'est pas immédiate, une réponse est apportée dans les 24h ouvrées.
- **Equipement nécessaire à distance : Un ordinateur ou un smartphone avec caméra, micro et connexion illimitée**. Après traitement de leur inscription, les stagiaires reçoivent leur convocation avec lien vers le test de positionnement. La veille de la formation, les stagiaires reçoivent un mail avec un lien de connexion (et un tutoriel)

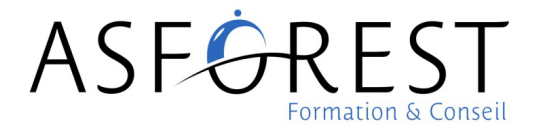

vers leur salle de formation virtuelle. L'équipe d'assistance est présente en début de session pour accueillir et répondre aux difficultés techniques le cas échéant.

 Si la formation se déroule dans l'entreprise, l'employeur s'engage à mettre à disposition de ses salariés tous les moyens nécessaires pour suivre sa formation en ligne (bureau, ordinateur, connexion internet…)

Délai d'accès : Inscription dans la limite des places disponibles jusqu'à la veille de la formation Accessibilité : Nos locaux sont accessibles aux personnes à mobilité réduite. N'hésitez pas à nous faire part de toute demande d'adaptation afin que nous puissions y répondre en amont de l'entrée en formation.

## **MODALITES D'EVALUATION ET SUIVI DE L'ACTION**

*Les coûts des évaluations sont inclus dans le coût global du parcours.*

- Positionnement : Test d'évaluation des connaissances et compétences en amont de la formation permettant le cas échant d'ajuster le parcours de formation et de proposer un accompagnement individualisé.
- Continue : Test d'évaluation entre les séquences suivant progression pédagogique.
- Finale : Test d'évaluation des connaissances et compétences à l'issue de la formation permettant de définir le cas échant un accompagnement individualisé.

A l'issue de la formation, le stagiaire reçoit une attestation de fin de formation et un certificat de réalisation. Un relevé de présence et une attestation de suivi et d'encadrement où figureront la durée des séquences et les dates d'évaluation pourront également être établis à l'issue de la formation. Un questionnaire d'appréciation à chaud et à froid (3 mois après la fin de la formation) sera envoyé au stagiaire.

*mise à jour : 04/05/2022*

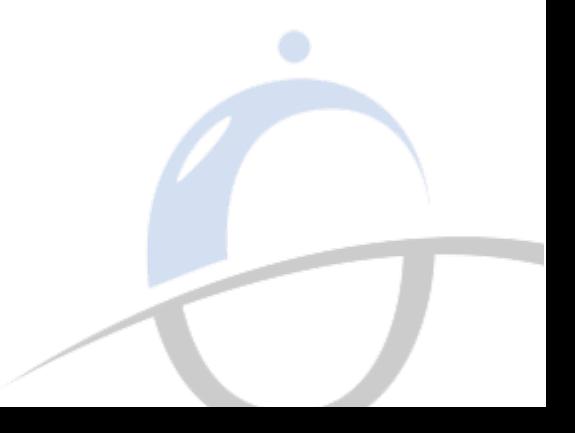